## **Getting Started**

This section contains videos about initial settings that need to be made when first configuring the account.

- [Add-ons panel](https://wiki.leonsoftware.com/videos/getting-started/add-ons-panel)
- [Airport Directory](https://wiki.leonsoftware.com/videos/getting-started/airport-directory)
- [Crew Currency](https://wiki.leonsoftware.com/videos/getting-started/crew-currency)
- [Endorsements](https://wiki.leonsoftware.com/videos/getting-started/endorsements)
- [Fuel Prices](https://wiki.leonsoftware.com/videos/getting-started/fuel-prices)
- [MVT Messages](https://wiki.leonsoftware.com/videos/getting-started/mvt-messages)
- [Step 1. Fleet Setup](https://wiki.leonsoftware.com/videos/getting-started/step-1.-fleet-setup)
- [Step 2. Users setup \(basic\)](https://wiki.leonsoftware.com/videos/getting-started/step-2.-users-setup-basic)
- [Step 3. Duty definitions](https://wiki.leonsoftware.com/videos/getting-started/step-3.-duty-definitions)
- [Step 4. Flight editing settings & GAR emails](https://wiki.leonsoftware.com/videos/getting-started/step-4.-flight-editing-settings)
- [Step 4. General Settings](https://wiki.leonsoftware.com/videos/getting-started/step-4.-general-settings)
- [Step 4. Handling Requests](https://wiki.leonsoftware.com/videos/getting-started/step-4.-handling-requests)

Show playlists on youtube channel [Getting Started](https://www.youtube.com/playlist?list=PL0D6HKdz492kWxzH7tWYkc9Y1eiOO54gP)

From: <https://wiki.leonsoftware.com/>- **Leonsoftware Wiki**

Permanent link: **<https://wiki.leonsoftware.com/videos/getting-started?rev=1529572248>**

Last update: **2018/06/21 09:10**

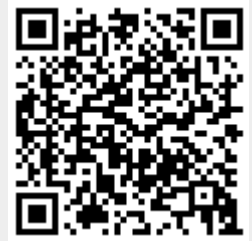